**A Free Monthly Newsletter** From Your Friends at Pacific

# News You Can Use

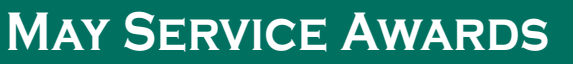

**May 2020**

Celebrating Pacific Employee Anniversaries

 **17 years** Ray Medina

**17 Years** Rafael Tellez

**13 years** John "Reggie" Jackson

### **Green Living: Shipping Boxes**

It makes good environmental sense to reuse shipping boxes, but often the outside of the box is cluttered with old mailing labels, bar codes, and tape. There is a simple solution. Cut through the old tape to completely disassemble the box. You can then recreate the box inside out so that the outside is clean and label-free. Depending on how the box is constructed, you may need to tape an extra seam, but it makes for a nice new-looking box to reuse.

Be aware that if you do this with a USPS Priority Mail box, then the postal service will only accept it if you're reusing it for Priority Mail. The box is stamped "Priority Mail" on the inside, which is now the outside!

#### What's Inside This Month?

*Thoughts from Richard Steed Trivia Quiz: Cool Things That Happened in May! Want to Win a \$25 Amazon Gift Card? Window Safety in Your Home Quick Tips: Travel How to Leave Us Google & Yelp Reviews Protecting Your Privacy During COVID-19 May Offers!*

### **Thoughts from Richard Steed**

**RECORDS MANAGEMENT** 

What's in a month? Well, in this month, there are 31 days. This got me to thinking about how we keep "storage" of our minutes. We stack them into hours, file the hours into days, box the days into months, pallet the months into years, warehouse the years into decades . . . and on it goes. We collect them into something that is seemingly more tangible and easier to relate to.

How odd might it be, for example, if we just numbered the days consecutively? Even if we started anew each year, it would be really weird. "Okay, we're set to meet on day 115 at 1:15 for lunch. See you in 46

days!" And if we didn't start each year anew, it would be a nightmare. When does day 734,560 fall anyway? In fall? No? Spring, summer, winter? What would happen to May Day?

Storage, even of days, is a very useful thing! Okay, now I'm sure the more astute among you have already seen where I'm headed with this. But surely you can forgive me for touting the value of storage—even if I'm doing so in a rather kooky way.

No . . . we don't literally pile days into file cabinets. And it can still be challenging keeping up with them even using Google Calendar! But having weeks, months and consecutively numbered years in which to place their context certainly helps us interact sanely with one another. We can say, "Hey, remember that great game last February 5th?" and our friends will know what we're talking about . . . just as you can give us a specific file to pull for you—thanks to yet another great system of organized storage—and we can have it for you in jiffy.

It makes me happy to know we're the place you come to for your tangible storage needs. Thanks for giving us that responsibility this month of May, also known as "Days 122- 153." Er, except it's a leap year so I guess that makes it "Days 123-154." Anyway, I'm working hard to make sure

you have the opportunity to live all 31 you have the opportunity to live all 31 **Richard** 

**S** Drives for the Price o **One (1) Hard Drive shredded FREE for every five (5) you bring in during the month of December!**

## **Trivia Quiz: Cool Things That Happened in May!**

- 1. On May 5, 1962, this astronaut became the first American in space. Who was he?
- 2. Who was the first woman to complete a solo flight across the Atlantic on May 20, 1932?
- 3. On May 1, 1931, the Empire State Building was officially dedicated by which president?
- 4. At which university in Ohio were four students killed by National Guardsmen during a protest of the Vietnam War on May 4, 1970?
- 5. Which Hollywood actress, born May 12, 1907, starred in the films The Philadelphia Story, On Golden Pond, and A Lion in Winter?
- 6. What U.S. Supreme Court decision, handed down on May 17, 1954, ruled that racial segregation in public educational facilities was unconstitutional?
- 7. On May 20, 1873, Levi Strauss and Jacob Davis were granted a patent for what product?
- 8. What science fiction movie opened to great success on May 25, 1977?
- 9. What famous novel by Irish writer Bram Stoker was released on May 26, 1897, in London bookshops?
- 10. On May 31, 1859, this famous tower clock at Houses of Parliament in London rang out for the time. What is the nickname for this tower?

*Answers on Back Page!*

# **Window Safety**

The windows in your home protect you from the elements, but you do need to take care when opening and closing them. Here are some basic precautions to take with the windows in your house.

- Do not push on the glass to open the window, as this can cause the glass to break and cut your hand and arm.

- Don't depend on window screens to keep a child safe. These screens can pop out easily and are not designed to withstand the weight of a person.

- If there are children under the age of ten, install window guards. These will keep a young child from falling out of an open window.

- Make sure that your windows can open and close easily. Because windows offer an escape route in an emergency, you should be able to open them with ease.

- Windows can be manufactured with laminated glass. This will not keep them from being broken when struck with a stray baseball or rock, but it will keep the glass pieces from falling into your home. The plastic interlayer is also puncture-resistant, which can offer some protection from home intruders.

## **May Holidays and Events**

#### **Daily Observances:**

- 1 May Day
	- 1-7 Choose Privacy Week
- 2 Join Hands Day
- 3 World Press Freedom Day
- 4 Star Wars Day
- 5 World Asthma Day
- 6 No Homework Day
- 7 National Day of Prayer
- 8 World Red Cross Red Crescent Day
- 9 International Migratory Bird Day
- 9 Mother Ocean Day
- 10 Mother's Day
- 11 Eat What You Want Day
- 12 Limerick Day
- 13 Donate A Day's Wages to Charity Day
- 14 Underground America Day
- 15 National Bike to Work Day
- 16 Armed Forces Day
- 16 National Learn to Swim Day
- 17 Neighbor Day
- 18 International Museum Day
- 19 National Hepatitis Testing Day
- 20 Weights and Measures Day
- 21 "I Need a Patch For That" Day
- 22 Canadian Immigrant's Day
- 23 International World Turtle Day
- 24 Brother's Day
- 25 Memorial Day
- 26 World Lindy Hop Day
- 27 National Senior Health and Fitness Day
- 29 Hug Your Cat Day
- 31 World No-Tobacco Day
- 31 What You Think Upon Grows Day

#### **Monthly Observances:**

Home Schooling Awareness Month Arthritis Awareness Month Asian American and Pacific Islander Heritage Month Asthma Awareness Month Better Hearing and Speech Month Electromagnetic Radiation Awareness Month Gardening for Wildlife Month Get Caught Reading Month Gifts from the Garden Month Global Civility Awareness Month Haitian Heritage Month Heal the Children Month Healthy Vision Month Huntington's Disease Awareness Month International Mediterranean Diet Month

The material contained in this newsletter is for informational purposes only and is based upon sources believed to be reliable and authoritative; however, it has not been independently verified by us. This newsletter should not be construed as offering professional advice. For guidance on a specific matter, please consult a qualified professional.

# **New Lawyer**

# PacBlog

### **Your Document Storage Questions Answered**

PacBlog is the monthly web log of Pacific Records Storage To read this month's installment, please click the title below[.](http://pacific-records.com/5-advantages-of-a-local-shredding-and-destruction-provider) [https://pacific-records.com/](https://pacific-records.com/your-document-storage-questions-answered)

#### [your-document-storage-questions-answered](https://pacific-records.com/your-document-storage-questions-answered)

You may also access the PacBlog at the URL below. There you will find this month's installment along with archives of previous installments.

**http://pacific-records.com/category/pacnews**

## **Have A Question For Us?**

We love to hear from all our good friends and clients who enjoy reading our monthly newsletter. If you have a question related to off-site document storage, shredding, media vaulting, or document imaging, please feel free to give us a call or send us an email.

**(888) 893-6054 or info@pacific-records.com**

## **Do You Want To Win A \$25 Amazon Gift Card?**

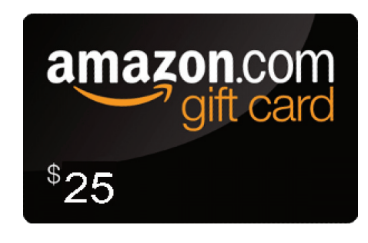

Each month we'll give you a new challenge of some type. All those who reply with a correct answer are eligible to win. At the end of the month we'll draw a lucky name.

> Here is this month's challenge: **Last Month's Answer to:**  What do you call it when someone throws sodium chloride at you?

**The two men were not playing against each other.**  *Two men play five complete games of checkers. Each man wins the same number of games. There are no ties. How?*

#### **Last month's Winner: DeAnn Alexander Congratulations!**

Email your answer to **info@pacific-records.com**

A young lawyer, just graduated from law school, returned to his hometown to start up a law practice on his own. He knew he had to make a good impression to get clients to start coming to him.

On his first day in his new office, he saw a man approaching his door. Just before the man walked in, the lawyer lifted up the receiver on his phone and began talking. He continued on for several minutes, making the man wait, talking about an important case he had just concluded, and how he would be busy for quite some time to come. He continually gestured to the man to wait.

After hanging up the phone, he said, "What can I do for you?" The man said, "Nothing. I'm from the phone company and I'm here to hook up your phone."

# **Quick Tips: Travel**

If you're gearing up for a road trip this summer, take some time first to give your car a good cleaning. Because a road trip can generate lots of trash—trash you can't get away from when spending so much time on the road—you want to make sure you aren't starting with chaos when you begin.

Then, while traveling, make it a point to attend to any and all trash in the car with every bathroom break. Most rest areas have plenty of trash containers, so have everyone carry their trash to a container on the way to the bathroom. It piles up fast, so be sure to dispose of all non-recyclable food wrappers, etc, that has accumulated. Have everyone pitch in and you'll have your car ready for the next leg of your adventure in no time!

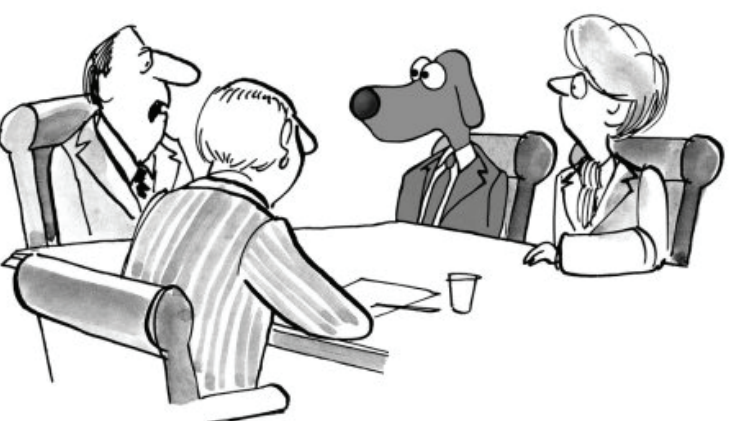

"And just what makes you think YOU'RE the alpha dog around here?"

# 3 months FREE secure Destruction service

*Get 3 months of free Secure Destruction service when you sign up for a new Secure Destruction account with a one-year agreement. Just mention this coupon! Email info@pacific-records.com for more information.*

# **How to Leave Us Google & Yelp Reviews**

Thank you for being a client of Pacific Records Management!

As the online world grows and expands, one thing we rely on for business is client reviews. These reviews help us to achieve better ranking in search engines. Would you be willing to review our company? We've provided the links below with easy instructions to submit your review.

Thanks in advance for taking the time to help us! We appreciate your business and it is a pleasure to serve you.

#### **How to Review Us on Google**

Please go to the appropriate link below for your service area:

Sacramento:<https://goo.gl/YVhD3A> Modesto: <https://goo.gl/MU53Wp> Stockton: <https://goo.gl/TbA9Zb> Fresno: <https://goo.gl/hhQXMJ>

Review us on Google

Next, sign in to Google+, and click the gray "Write a Review" button found just under our address.

You will be directed to a login screen for Google. If you are logged into your Google account, you will see a review window, and your review will be posted using your Google ID. If you do not have a Google account, click on the red "Create Account" button link at the top right to get your free Google account.

In the Review section, choose the rating that best represents your opinion of our company and the service we provide. Then in the open box area, please add a description to support your rating. Be sure to click the blue "Publish" button when you are finished.

# **For Yelp . . .**

As the online world grows and expands, one thing we rely on for business is client reviews. These reviews help us to achieve better ranking in search engines. Would you be willing to review our company? We've provided a link below with easy instructions to submit your review

Thank you in advance for taking the time to help us! We appreciate your business and it is a pleasure to serve you.

Sacramento: <https://www.yelp.com/biz/pacific-records-management-sacramento-5>

Modesto:<https://www.yelp.com/biz/pacific-shredding-modesto>

Stockton: <https://www.yelp.com/biz/pacific-records-management-stockton>

Fresno: <https://www.yelp.com/biz/pacific-shredding-fresno>

# **Protecting Your Privacy During the COVID-19 Pandemic**

During these challenging times, protecting your privacy is more important than ever. Scammers are exploiting the COVID-19 pandemic to prey on businesses and consumers. The Federal Bureau of Investigation (FBI), Federal Trade Commission (FTC), Federal Communications Commission (FCC), and World Health Organization (WHO) have issued warnings about various COVID-19-related scams.

Because of limited availability of Coronavirus testing, many fraudsters have launched widespread texting and robocall schemes, promising free testing kits or offering vaccines or medications. Protect yourself by hanging up the phone and blocking the sender's number. If you suspect you've fallen victim to a COVID-19-related scam, call law enforcement immediately.

Small businesses are receiving phone calls or phishing emails related to emergency funding or loans. Never share personal or business information over the phone and do not click on suspicious email links. You can check the authenticity of loan programs by visiting the websites of your local, state, and federal government.

As Zoom becomes the preferred platform for hosting and attending video conferences, hackers are hijacking many online meetings. To prevent your Zoom meeting from being "zoom-bombed," do not share your meeting link on public forums. When hosting a Zoom meeting, allow only signed-in users to join, disable file sharing, and lock the meeting.

Fraudsters know no limit when preying on health fears and financial panic. Meanwhile, take the same precaution with your privacy as you do with your well-being. Stay vigilant and stay healthy.

#### **TRIVIA QUIZ ANSWERS:**

Wars. 9. Dracula. 10. Big Ben.

1. Alan Shepard. 2. Amelia Earhart. 3. President Herbert Hoover. 4. Kent State University. 5. Katherine Hepburn. 6. Brown v. Board of Education of Topeka. 7. Work pants reinforced with metal rivets, also known as blue jeans. 8. Star

News You Can Use is a free monthly newsletter from your friends at Stockton (209) 320-7771 • Sacramento (916) 649-7360 • Fresno (559) 475-7892 Modesto (209) 343-4630 • Napa/Solano County (888) 893-6054 www.pacific-records.com

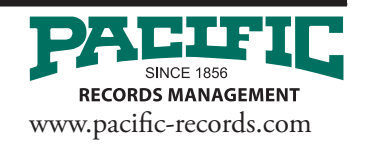